*For more information see: http://root.cern.ch For any questions please use following address: rootdev@root.cern.ch*

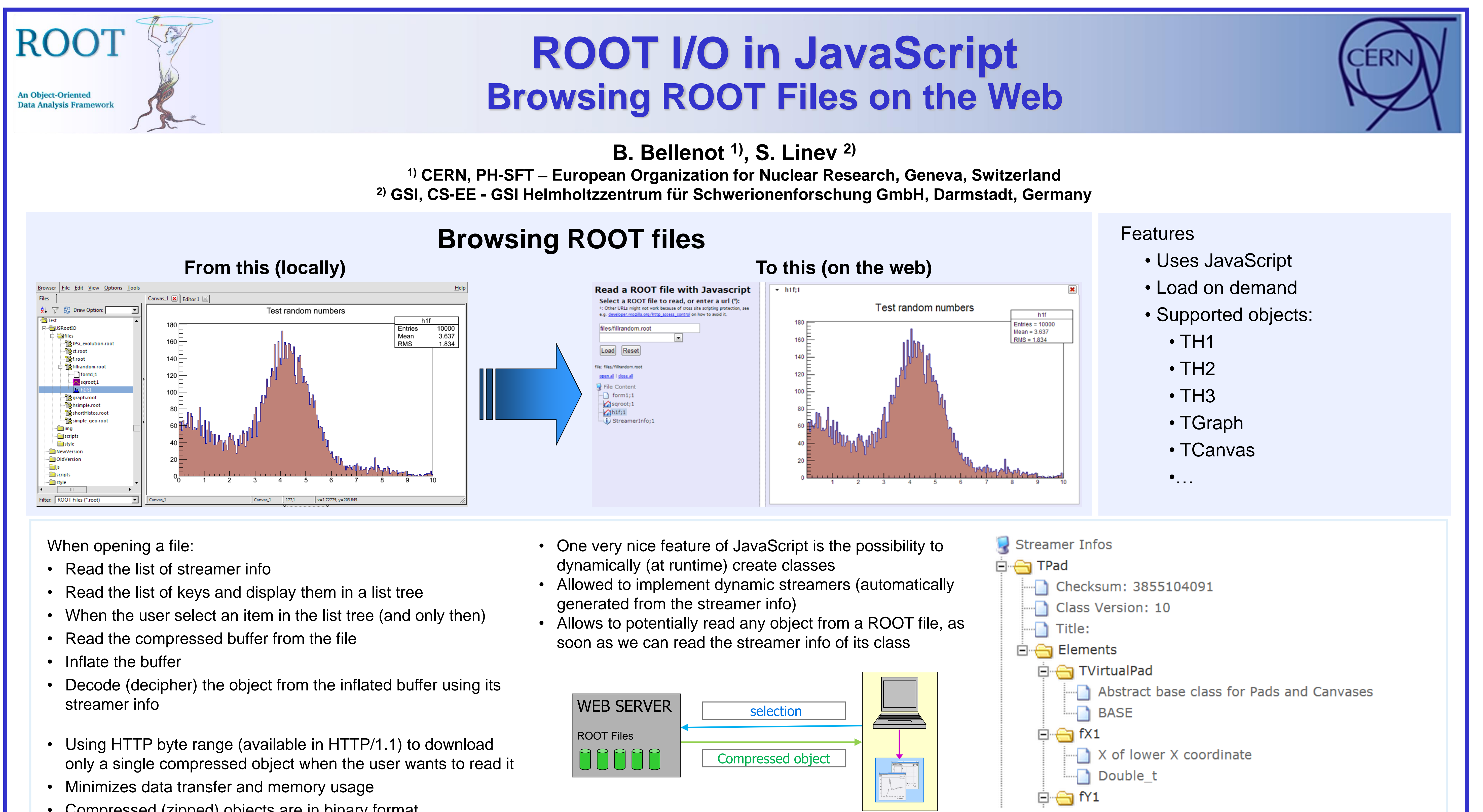

- The complete source code is available in git: git clone http://root.cern.ch/git/rootjs.git
- 3D graphics uses WebGL technology when available (browser and platform dependent)
- 
- 
- 
- 
- 
- 
- 
- 
- 
- Compressed (zipped) objects are in binary format
- Binary data is stored in a JavaScript string
- 
- 
- 

Including css and js directly from the root web site keeps you up to date with the latest version

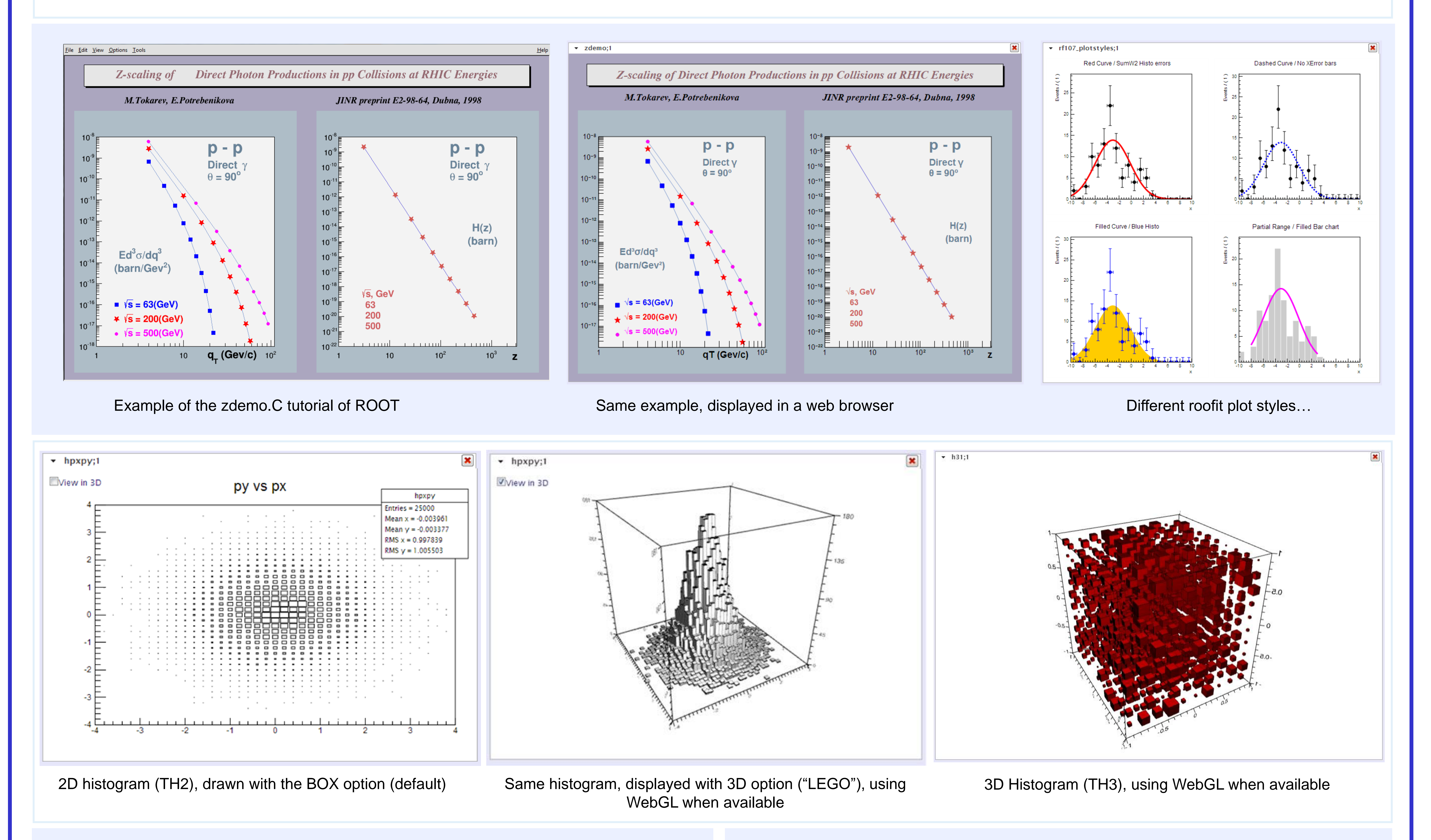

## Example of Streamer Info Visualization

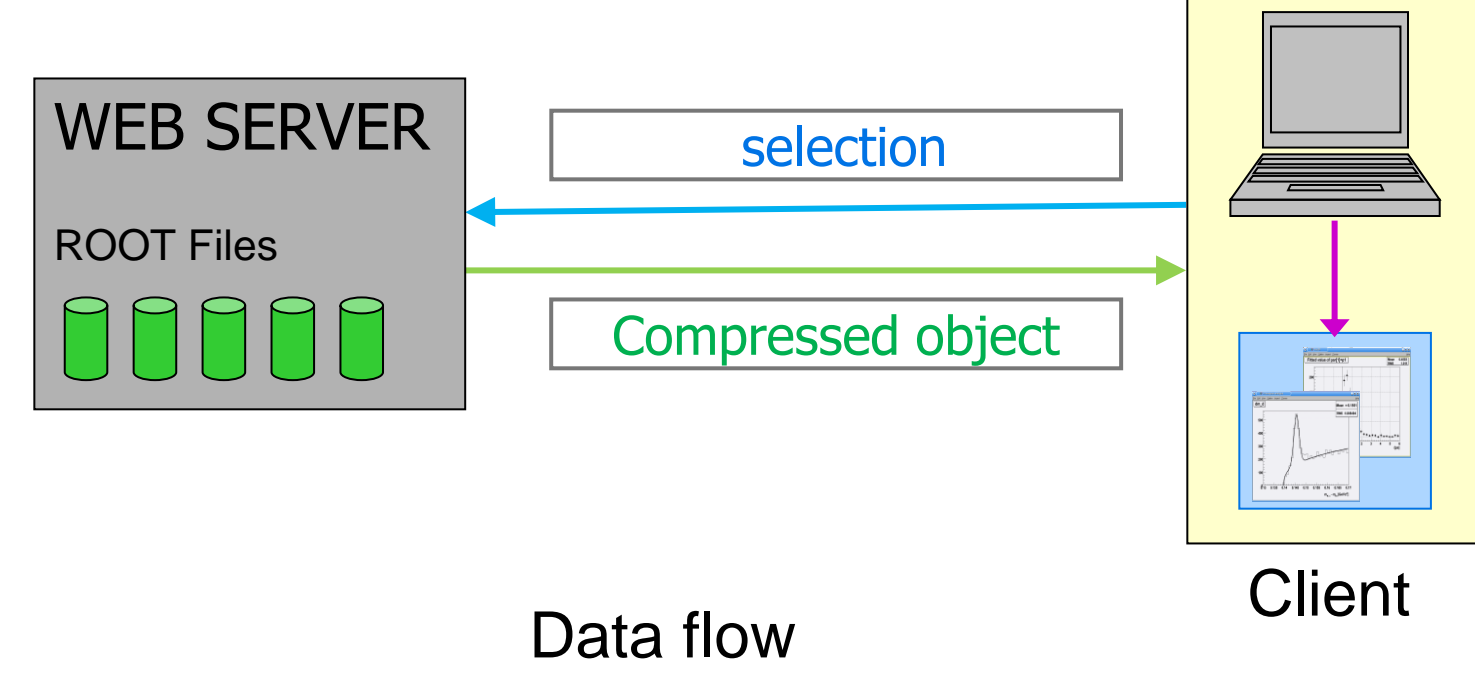

## Easy to use!

- Simply copy the ROOT file(s) anywhere on the web
- Create a simple html page next to the files
	- Only two lines have to be added in the <head>
	- And a few lines in the <body>. Here is a complete example:
- single command to start http server DabcRoot::StartHttpServer(8095);
- scans gROOT for existing objects
- builds objects hierarchy in the browser
- stream and zip objects **only when** requested
- JSRootIO graphics for objects display
- **live** update of objects content
- **NO ANY** changes in analysis code
- similar approach for:
	- DAQ, slow control, online/offline analysis
- more information on http://dabc.gsi.de

### **<?xml version="1.0" encoding="utf-8"?>**

**<!DOCTYPE html PUBLIC "-//W3C//DTD XHTML 1.0 Transitional//EN" "http://www.w3.org/TR/xhtml1/DTD/xhtml1-transitional.dtd">**

**<html xmlns="http://www.w3.org/1999/xhtml" xml:lang="en" lang="en">**

### **<head>**

 **<title>Read a ROOT file in Javascript (Demonstration)</title>**

 **<meta http-equiv="Content-type" content="text/html; charset=utf-8" />**

 **<link rel="stylesheet" type="text/css" href="http://root.cern.ch/js/style/JSRootInterface.css" /> <script type="text/javascript" src="http://root.cern.ch/js/scripts/JSRootInterface.js"></script> </head>**

 **<body onload="BuildSimpleGUI()">**

 **<div id="simpleGUI" files="file\_1.root;file\_2.root;file\_n.root;"></div>** 

```
 </body>
```
**</html>**

# **Monitoring of running ROOT application**

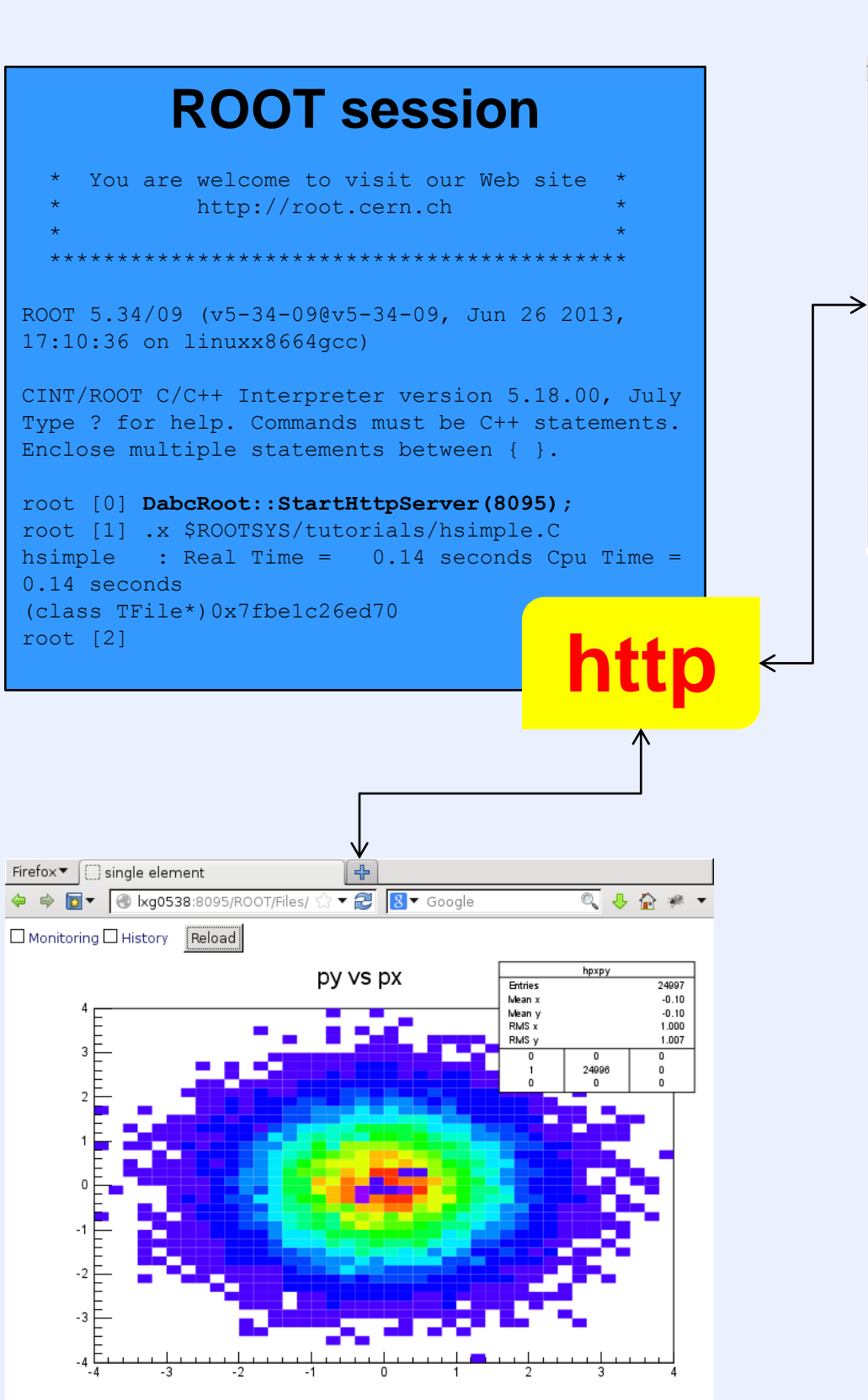

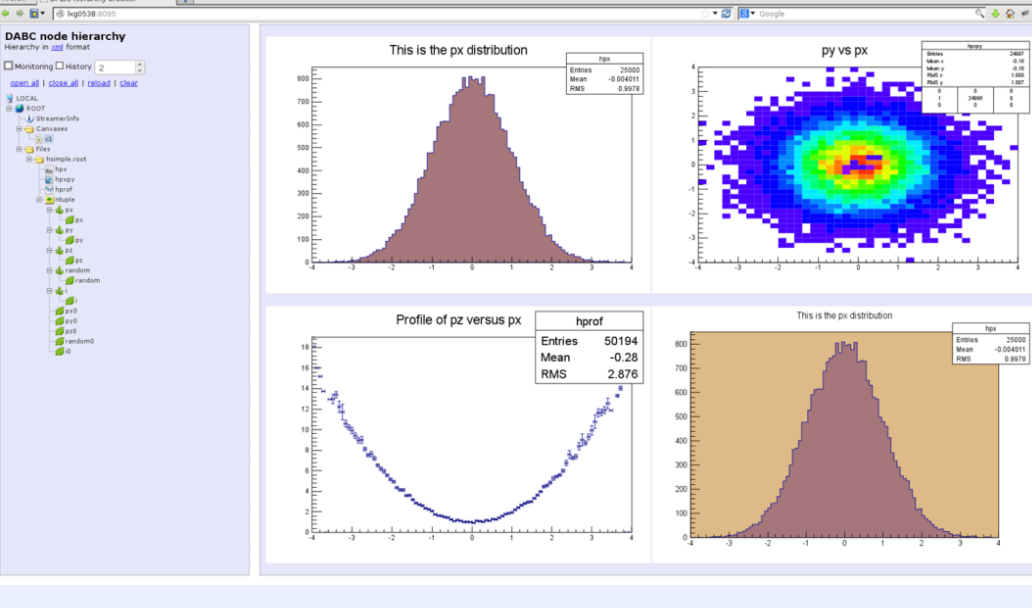